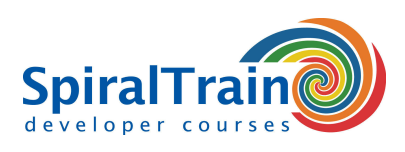

## **Continuous Integration met TeamCity**

#### **Doelgroep Cursus Continuous Integration met TeamCity**

De cursus Continuous Integration met TeamCity is bedoeld voor developers, testers en beheerders die Bamboo willen gebruiken voor het opzetten van continuous integration projecten.

#### **Voorkennis Cursus Continuous Integration met TeamCity**

Ervaring met IT projecten in een DevOps omgeving met de Agile Development methodology en Scrum is bevorderlijk voor de begripsvorming maar niet strict noodzakelijk.

#### **Uitvoering Training Continuous Integration met TeamCity**

De theorie wordt besproken aan de hand van presentaties en demos en wordt afgewisseld met oefeningen. Demo projecten dienen te verheldering van de behandelde concepten. De cursus gaat in laatste versie van TeamCity. De cursustijden zijn van 9.30 tot 16.30.

#### **Certificering Continuous Integration met TeamCity**

De deelnemers krijgen na het goed doorlopen van de cursus een officieel certificaat Continuous Integration met TeamCity.

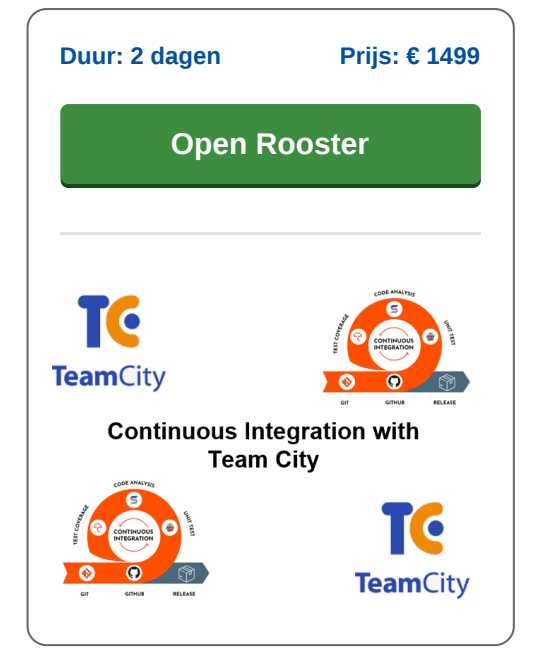

### **Inhoud Cursus Continuous Integration met TeamCity**

In de cursus Continuous Integration met TeamCity leren de deelnemers hoe de nieuwste versie van TeamCity kan worden gebruikt voor het het opzetten van een continuous integration en continuous delivery (CI/CD) pipeline. CI/CD is een best practice in agile development waarbij veranderingen in de code van een software project automatisch worden getest en geïntegreerd.

#### **DevOps Process**

CI/CD is een onderdeel van het DevOps process waarbij developers code veranderingen met regelmaat inchecken in een centrale repository, waarna tests en builds automatisch worden uitgevoerd. De tools verzekeren dat de nieuwe code correct is alvorens deze wordt geïntegreerd in het software project.

#### **TeamCity Configuratie**

De cursus gaat van start met een bespreking van de configuratie van TeamCity en de koppeling van TeamCity aan versie beheer systemen als Git, CVS and BitBucket. Ook wordt ingegaan op de diverse build agents, build steps, gated commits, user configuratie en IDE integratie.

#### **Project Configuratie**

Vervolgens wordt aandacht besteed aan project configuratie met project id's, meta runners en issue trackers. Hierbij komen ook project actions, parameters en het gebruik van shared resources aan bod.

#### **Build Configuratie**

Voorst wordt in nader detail ingegaan op build configuraties in TeamCity en worden de diverse build steps, failure conditions, dependencies en parameters aan de orde gesteld. Hierbij wordt ook ingegaan op diverse agent requirements en VCS settings.

#### **Build Execution**

En ook de uitvoering van build actions met Maven, Gradle of .NET staan op het programma van de cursus. Hieronder vallen ook de bespreking code inspections en code coverage en de uitvoering van Selenium Tests.

#### **Administration**

Vervolgens is er ruime aandacht voor TeamCity Administration waarbij global settings, authenticatie settings, het maken van backups en het sturen van notifications worden besproken.

#### **Rapportages**

Tenslotte passeren de rapportage mogelijkheden vanuit TeamCity de revu, waarmee inzicht kan worden verkregen in build history, usage statistics en agent logs.

**SpiralTrain BV** Standerdmolen 10, 2e verdieping 3995 AA Houten

**info@spiraltrain.nl** www.spiraltrain.nl Tel.: +31 (0) 30 – 737 0661

**Locaties** Houten, Amsterdam, Rotterdam, Eindhoven, Zwolle, Online

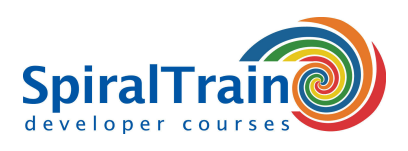

# **Modules Cursus Continuous Integration met TeamCity**

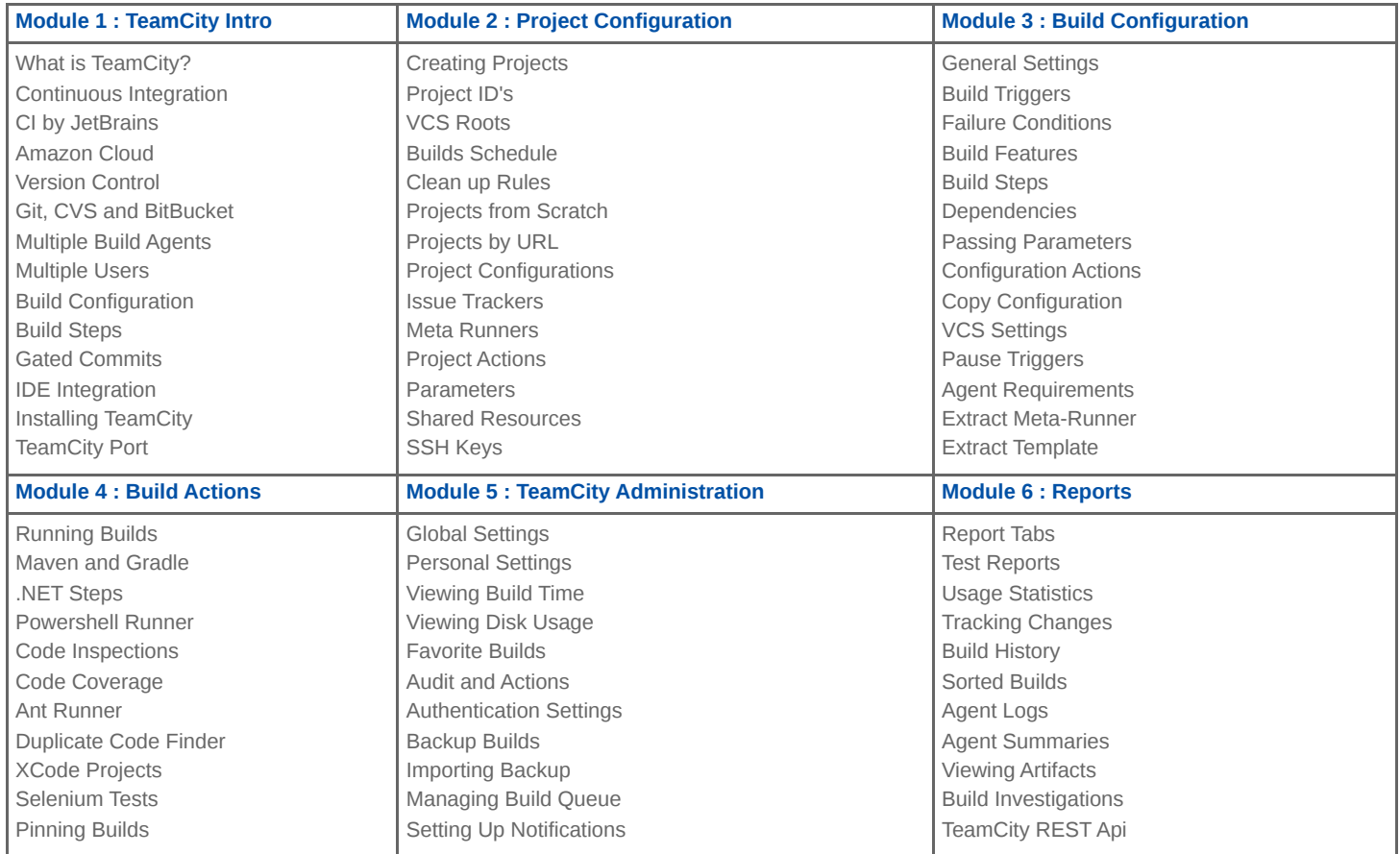

**info@spiraltrain.nl** www.spiraltrain.nl Tel.: +31 (0) 30 – 737 0661 **Locaties** Houten, Amsterdam, Rotterdam, Eindhoven, Zwolle, Online